柴犬币立即下载有投资价值吗,是存在一定投资价值的,其实对于大多数的投资 者来说,无论行情信息怎么变化其价格趋势都是跟随整体行情改变的,柴犬币行情 一直都是呈宽幅震荡的区间运行格局,把握区间内的相对高点或低点,采取高抛低 吸策略,是做单盈利的基本方法。

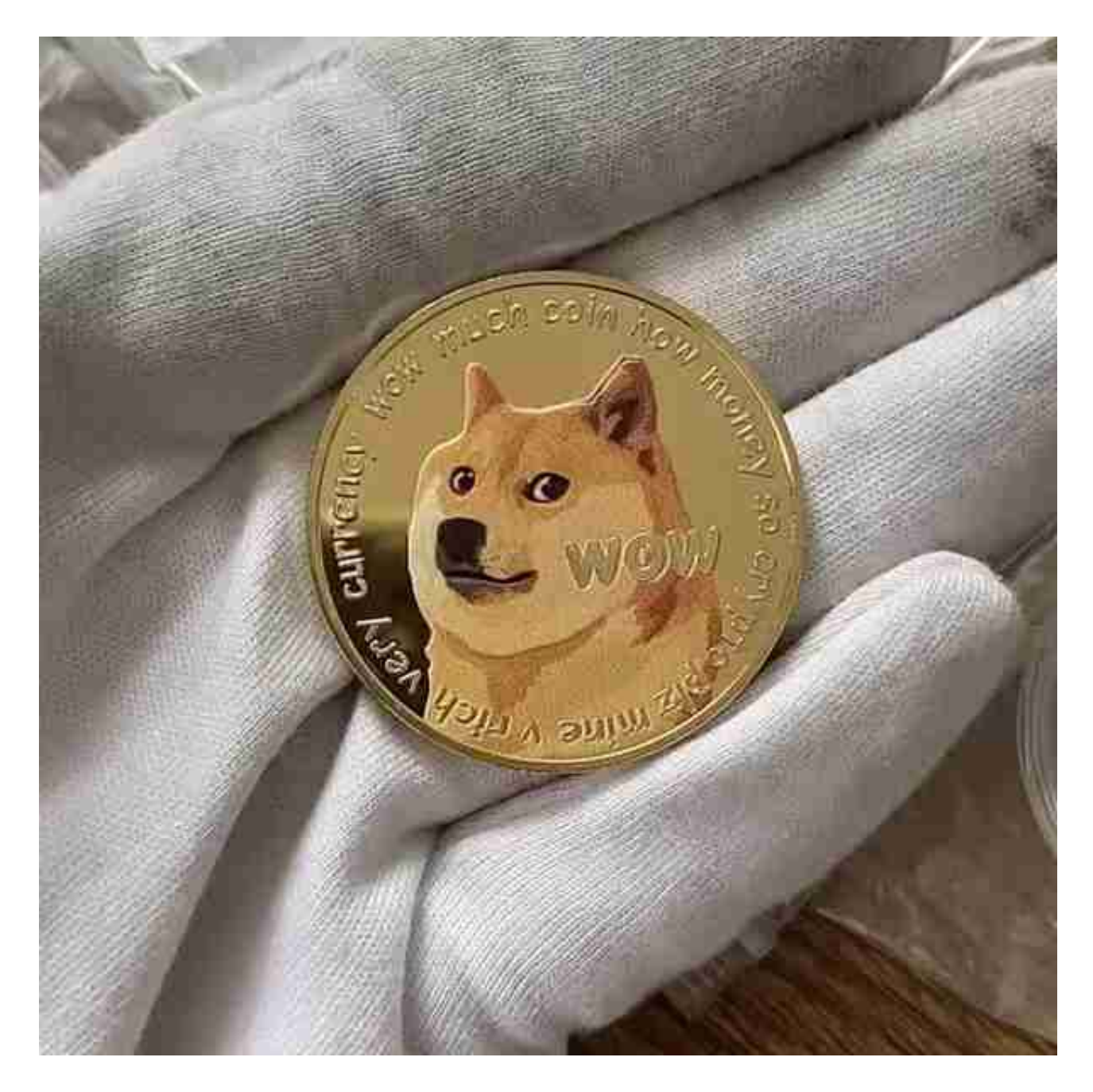

 Shiba token(柴犬币)在全球广受欢迎,已经上涨了很多倍,是第一个在ShibaSw ap(分散化交易所)上市并受到激励的加密货币代币。其实shib和狗狗币没有什么生 态应用的尴尬场景相比,柴犬币的优势正在于除了拥有狗狗币所具有的其他优点之 外,就是生态建设了。

 目前,柴犬币已经陆续上了12个交易所,火币和OK等头排交易所也上线了,价格 瞬间暴涨。

在众多虚拟货币交易平台里,Bitget交易平台被很多人选择,能有如此的影响力想 必有其不可抗拒的原因。

 Bitget平台的交易费用比较低。最低只需0.05%的交易费用,比其他数字货币交易 平台要低。此外,平台还提供多种优惠活动,如邀请好友返佣等,让用户享受更低 的交易成本。因此, 对于数字货币交易者来说, Bitget是一个低成本之选。

 对于投资者来说,在手机上下载Bitget新版本APP即可,使用您的手机浏览器打开 Bitget官方网站,在页面底部可以找到APP下载区域,或者直接在搜索引擎中搜索 "bitget app下载" 也能找到下载链接。点击"APP下载"按钮,即可跳转到Bitg et手机App下载页面。在下载页面上您可以选择下载IOS或者Android版本,下载 完成之后,您可以点击"打开"并按照提示进行安装,打开应用程序,按照指示进 行注册或登录,此时,您就可以开始在Bitget的手机App上交易加密货币。

 需要注意的是,从未经过官方授权的第三方网站或应用程序下载Bitget App可能 存在安全风险,请务必从Bitget官方渠道下载App,以确保您的交易和资产安全。

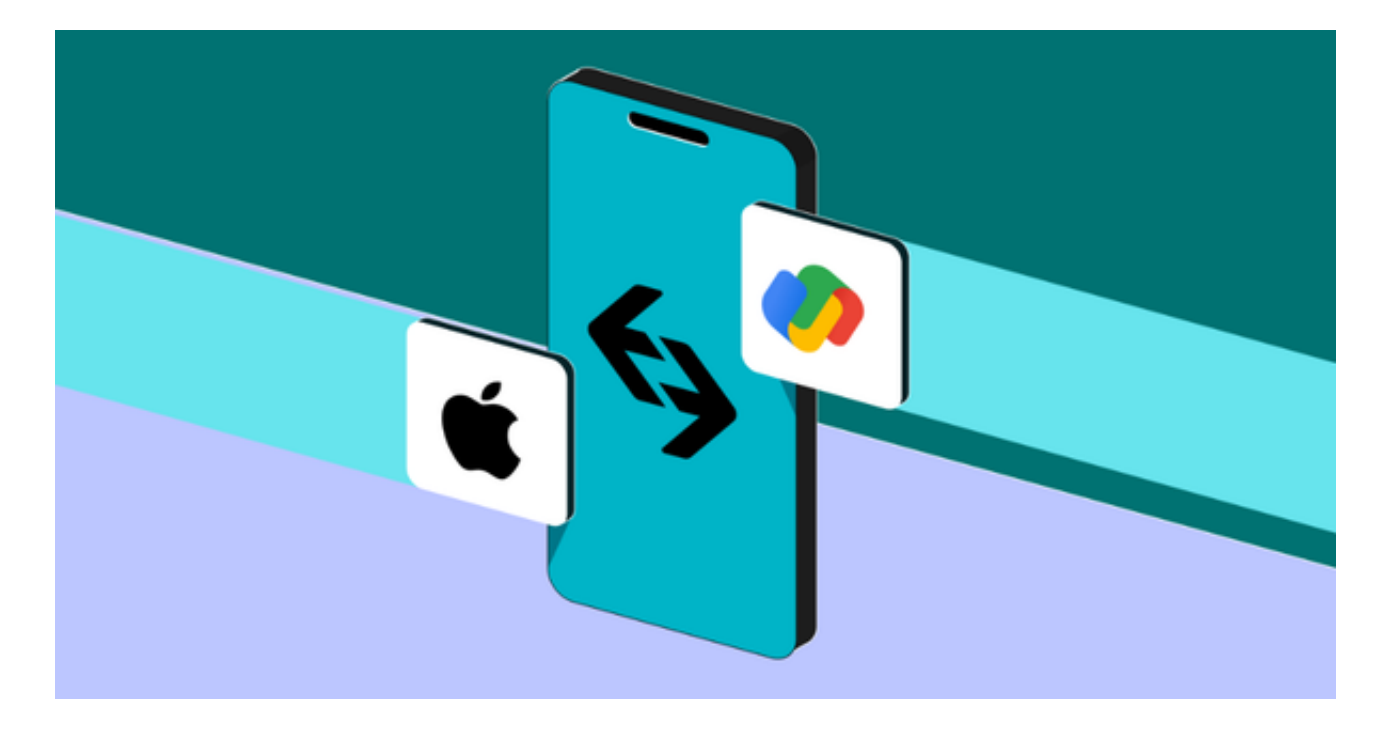

Bitget交易所还提供模拟交易的功能, 让新手小白体验到真实的投资交易环境, 从 刚开始参与加密货币投资者,到想要做加密货币跟单交易的投资者。Bitget也积极 参与打击非法活动,坚决抵制违法行为,除此之外平台还建立严格的客户身份审查(

KYC)和反洗钱(AML)机制,杜绝用户违法利用,并携手第三方合作伙伴规范平台标 准,一直以来都接受监管机构的监管,目前无不良现象。